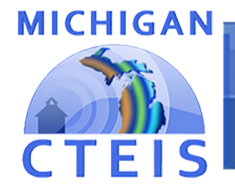

## **Frequently Asked Questions: Enrollment Data Entry**

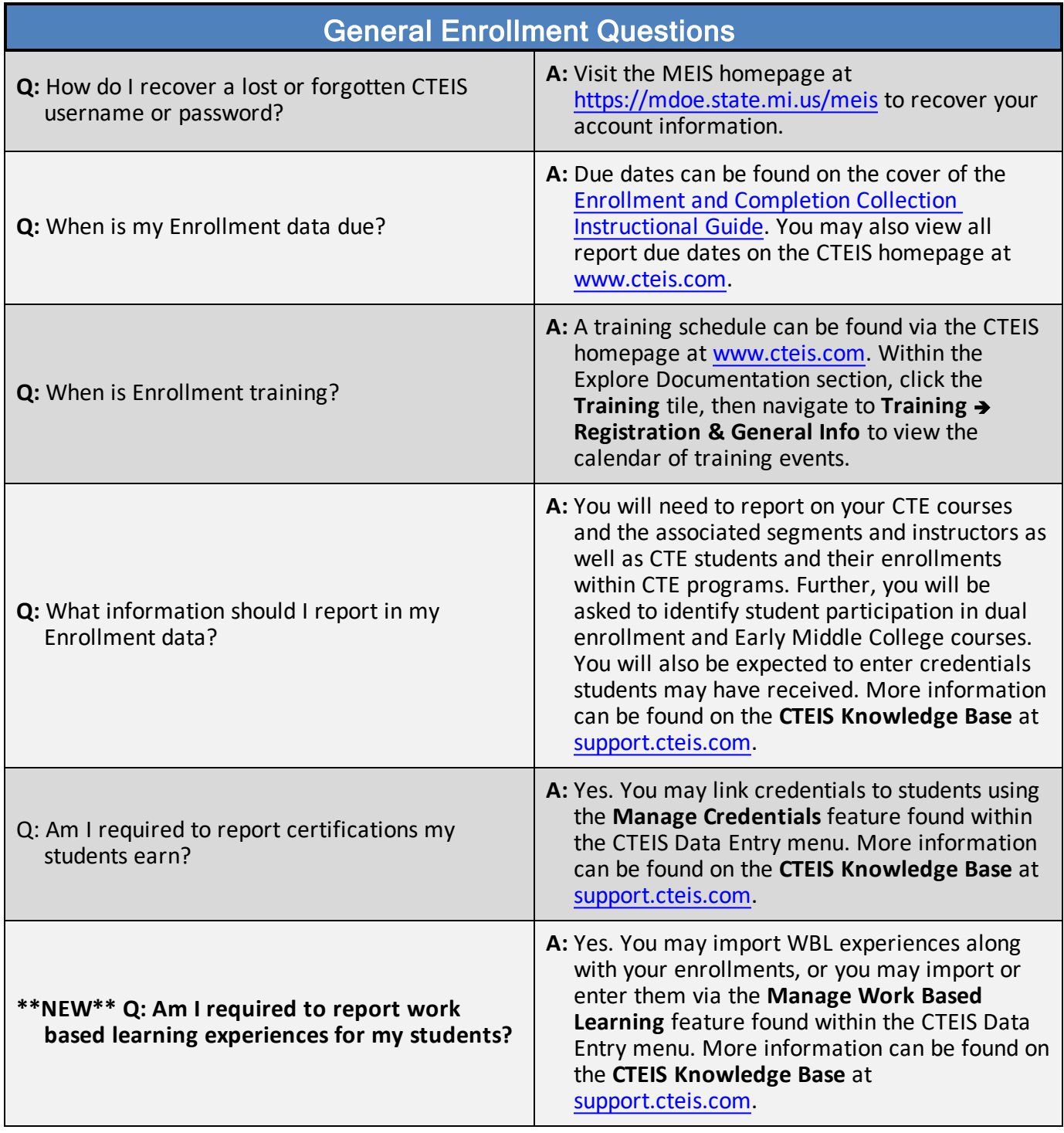

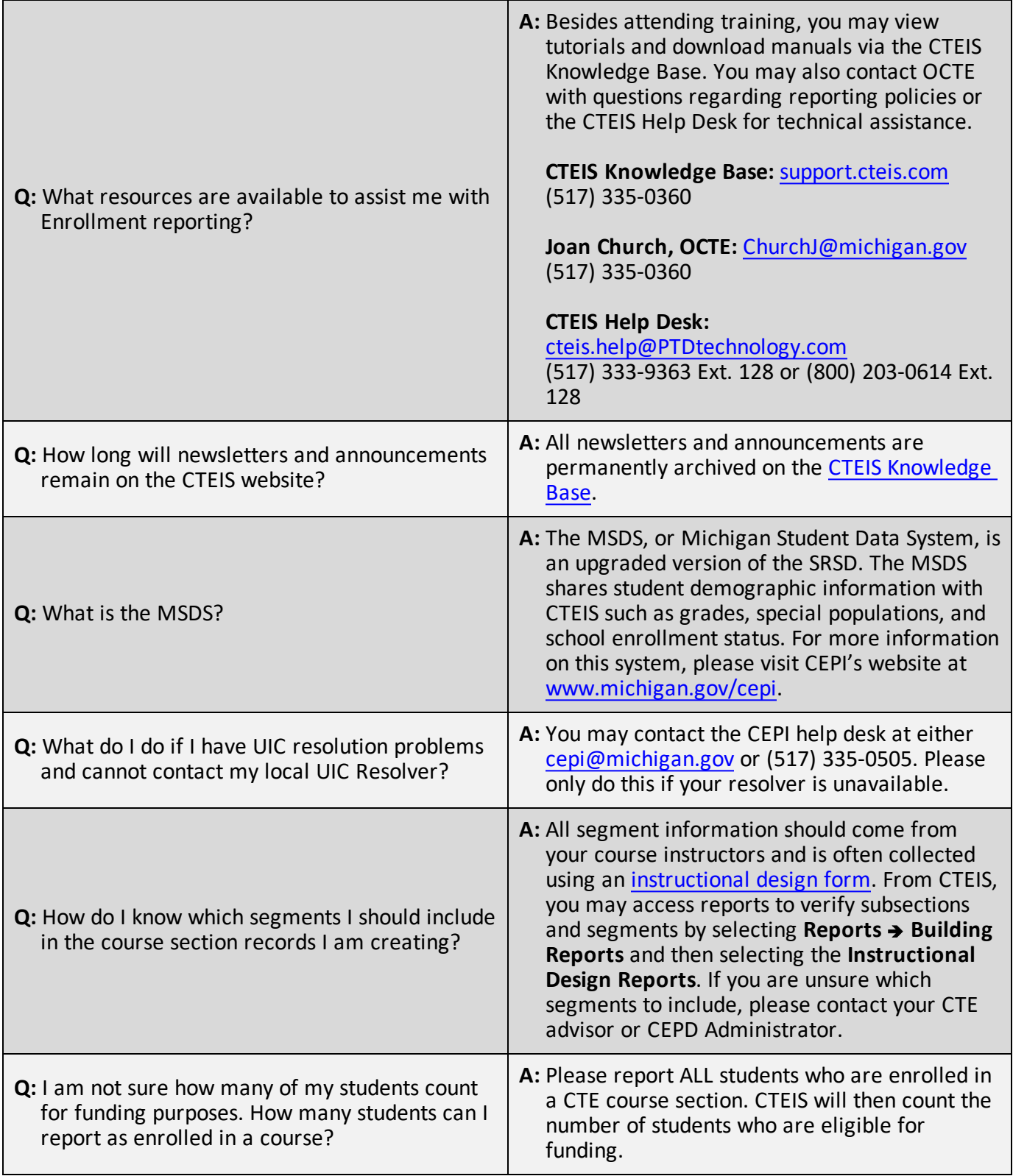

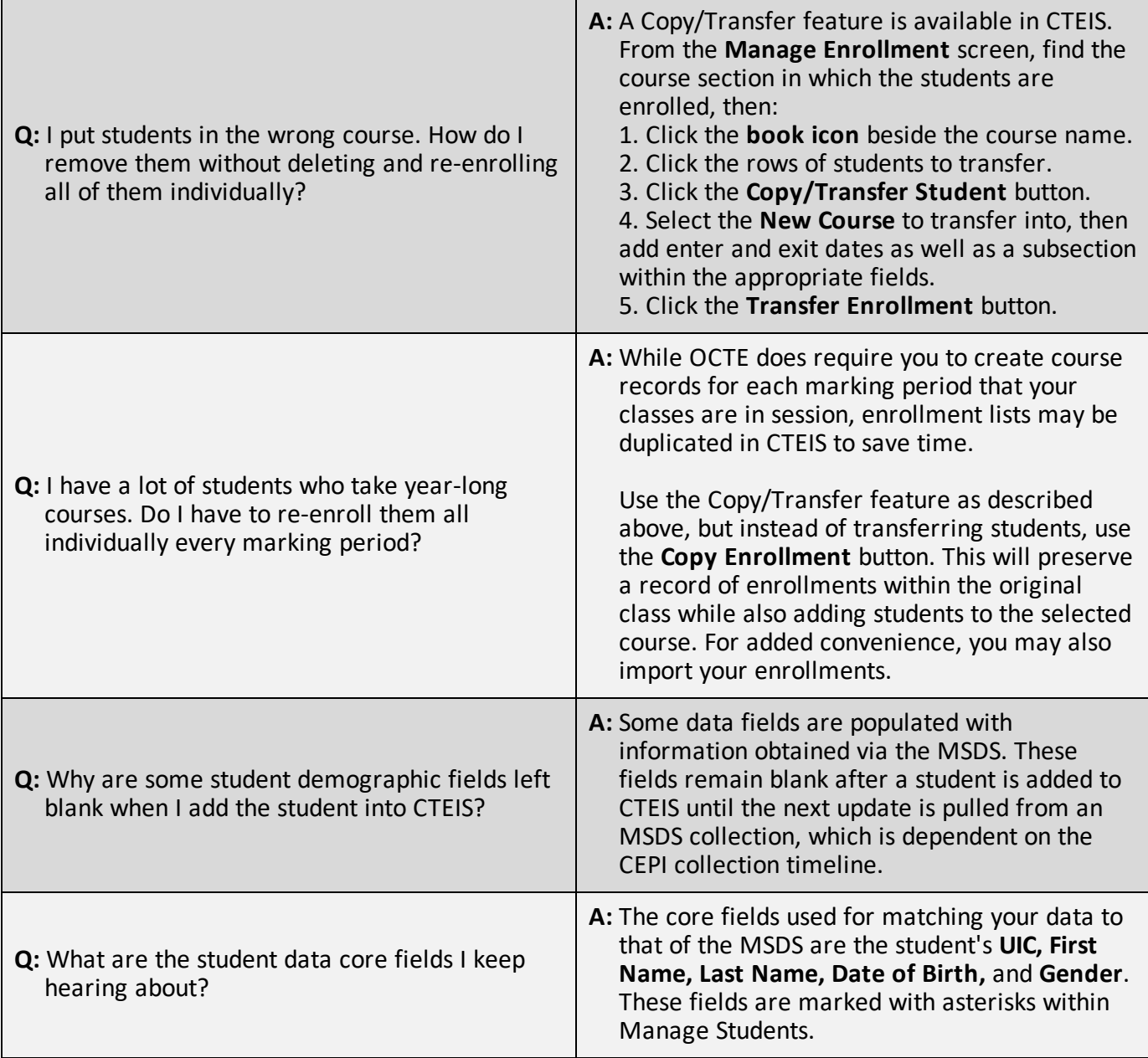

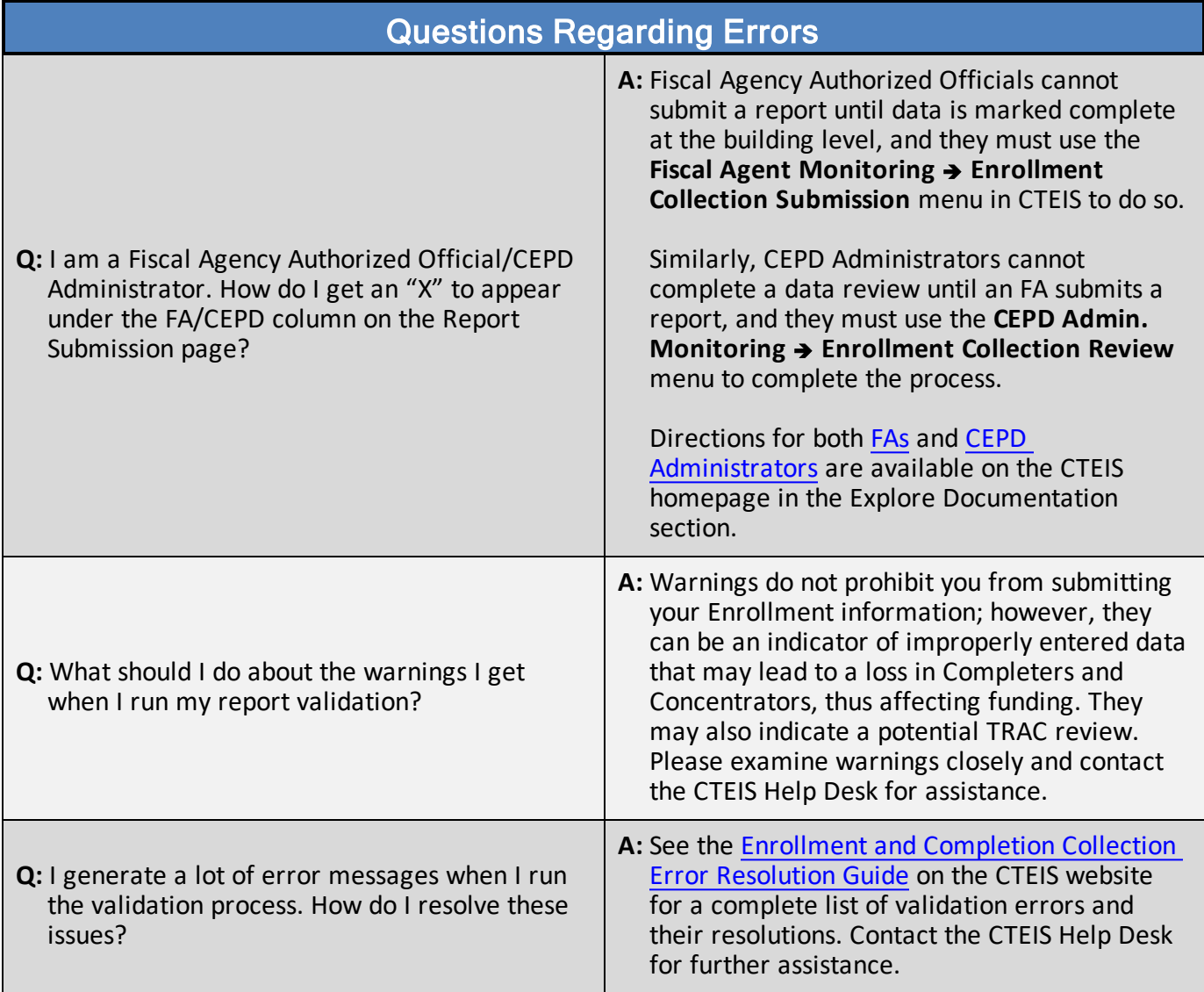